## **ご利用の流れ 〈PayPay〉**

**※ 令和2年6月1日時点**

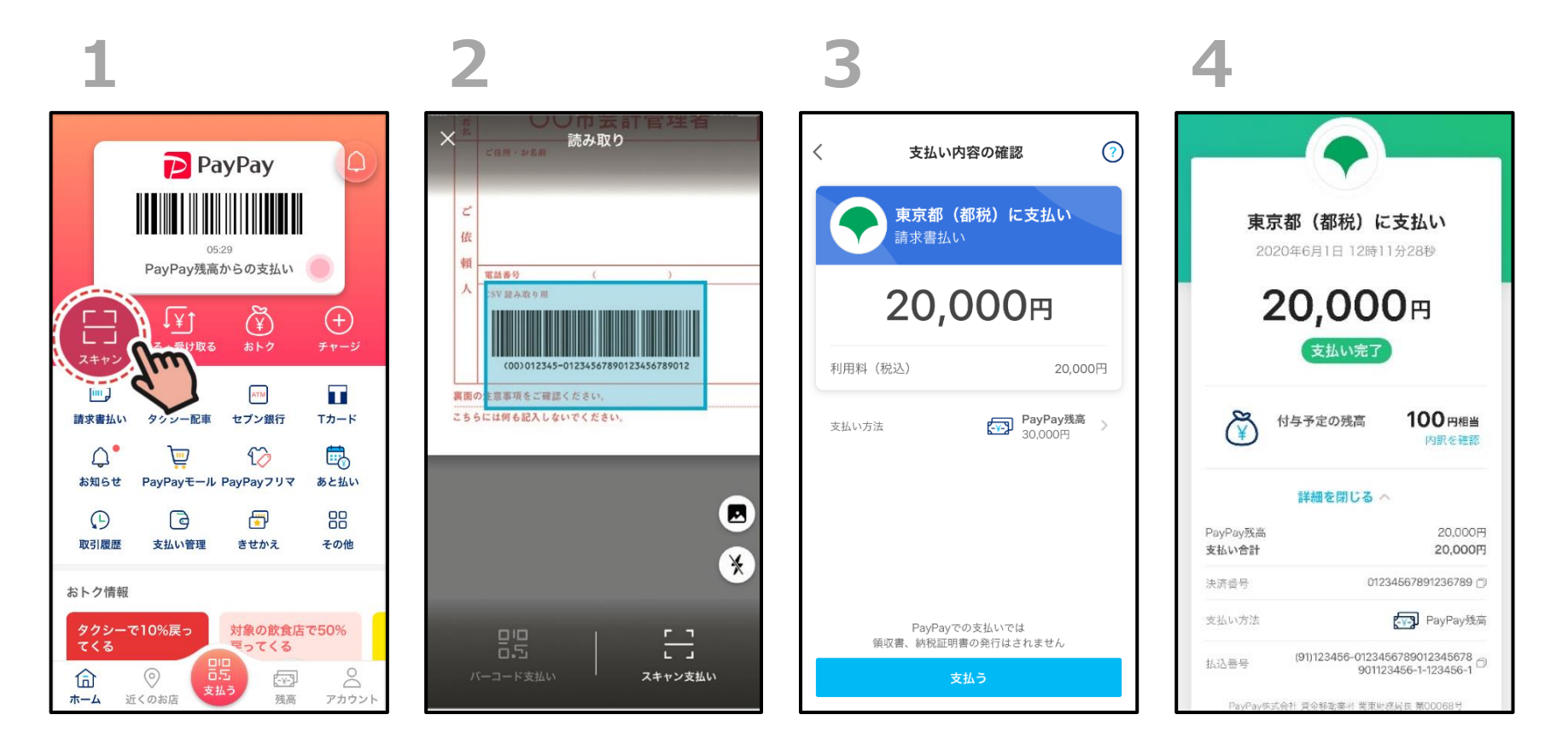

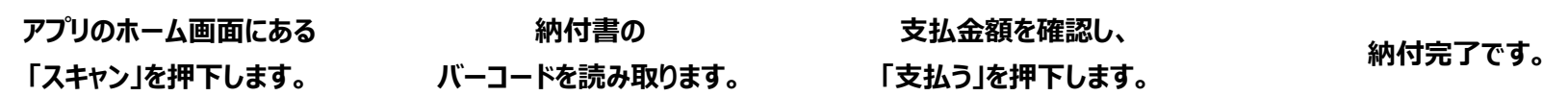